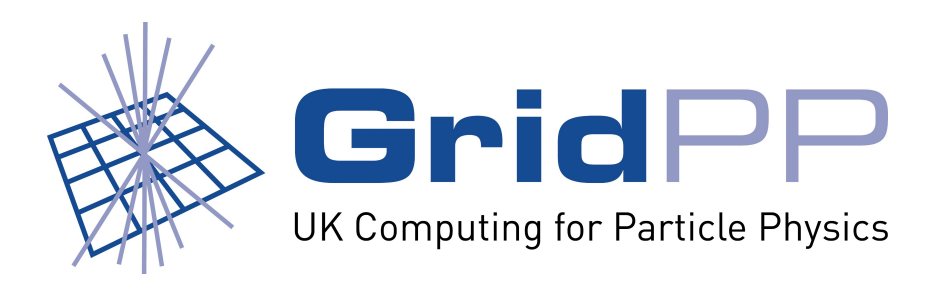

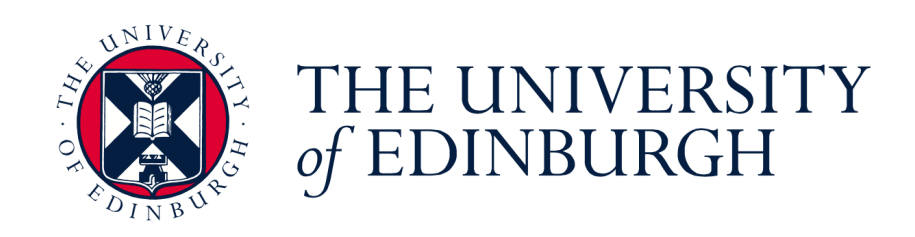

# **Applications for a Site-oriented Analytics Platform**

**David Crooks and Andrew Washbrook**  University of Edinburgh UK HEP SYSMAN Meeting 2nd June 2015

#### **Introduction**

- Once the data is harmonised and stored in site and  $\mathcal{L}_{\mathcal{A}}$ regional Elasticsearch instances it is possible to apply detailed analytics to gain further insight into site operations
- The ELK platform makes analytics easier to perform  $\mathcal{L}_{\mathcal{A}}$ when processing unstructured multiple data sources
- The potential of such a platform is shown by two  $\mathcal{C}$ example applications built using the model described in the previous presentation

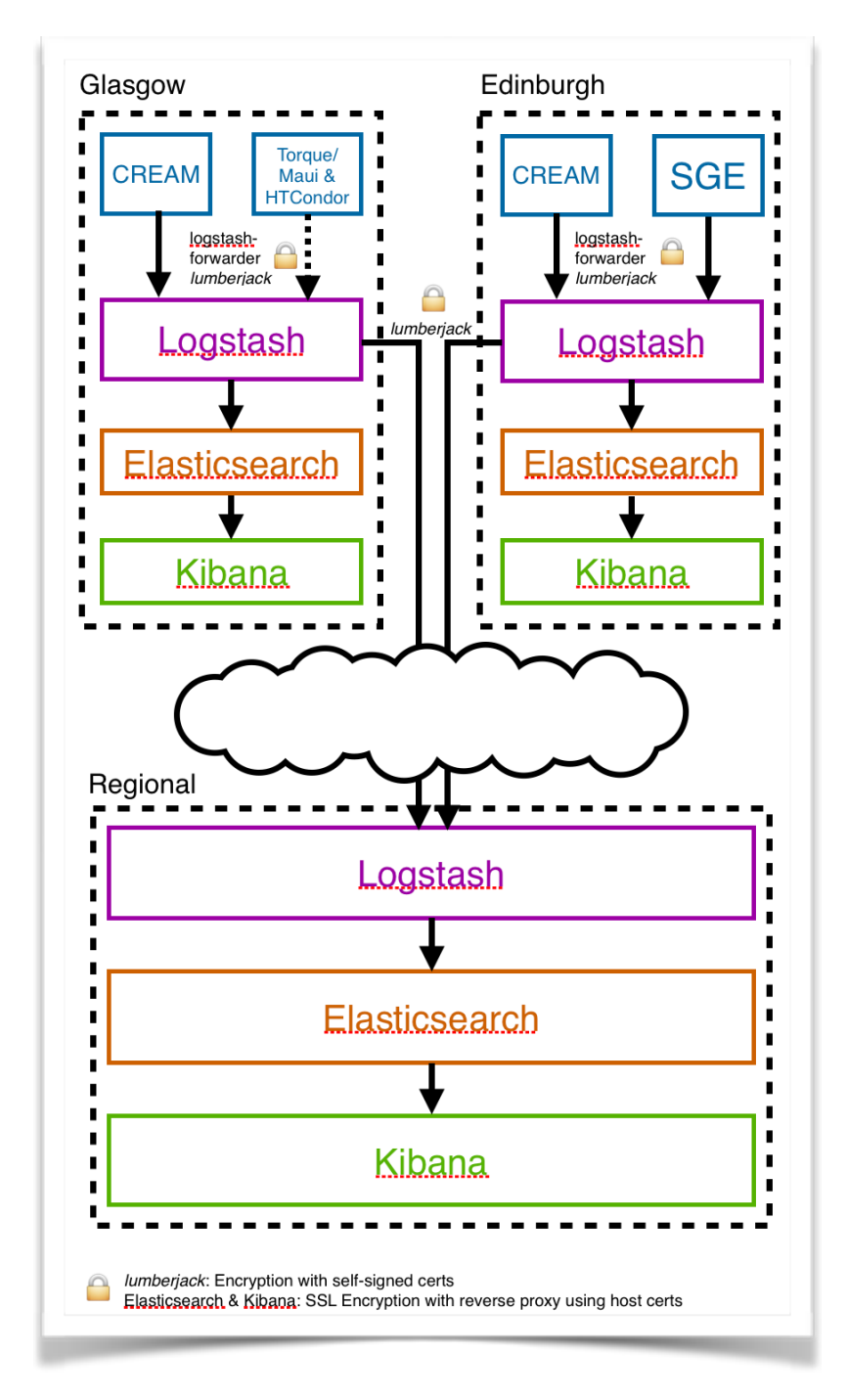

**Process flow from hosts to Regional Logstash Instance**

# **Application 1 - Motivation**

01 Jun 2015 14:15:29,632 INFO org.glite.ce.creamapi.jobmanagement.cmdexecutor.AbstractJobExecutor - JOB CREAM349229006 STATUS CHANGED: **RUNNING => DONE-OK** [failureReason=reason=0] [exitCode=W] [localUser=pilotatlas03] [workerNode=eddie544] [delegationId=1433124246.563805] 01 Jun 2015 14:16:00,708 INFO org.glite.ce.creamapi.jobmanagement.cmdexecutor.AbstractJobExecutor - JOB CREAM198870909 STATUS CHANGED: REGISTERED => PENDING [localUser=prdatlas027] [delegationId=1431487673.580182]

#### **Sample CREAM CE logs**

- Logs from **CREAM CEs** were chosen as an example application to highlight consolidated P. middleware monitoring
- Common service used on both candidate Grid sites  $\mathcal{L}_{\mathcal{A}}$
- Here the test case was focussed on harvesting the **state changes** of jobs  $\blacksquare$
- Useful in looking for correlations in job activity between the two sites  $\mathcal{L}_{\mathcal{A}}$ 
	- **Job submission, execution and completion throughput**
	- Error spikes  $\mathcal{L}_{\mathcal{A}}$

# **Log Forwarding**

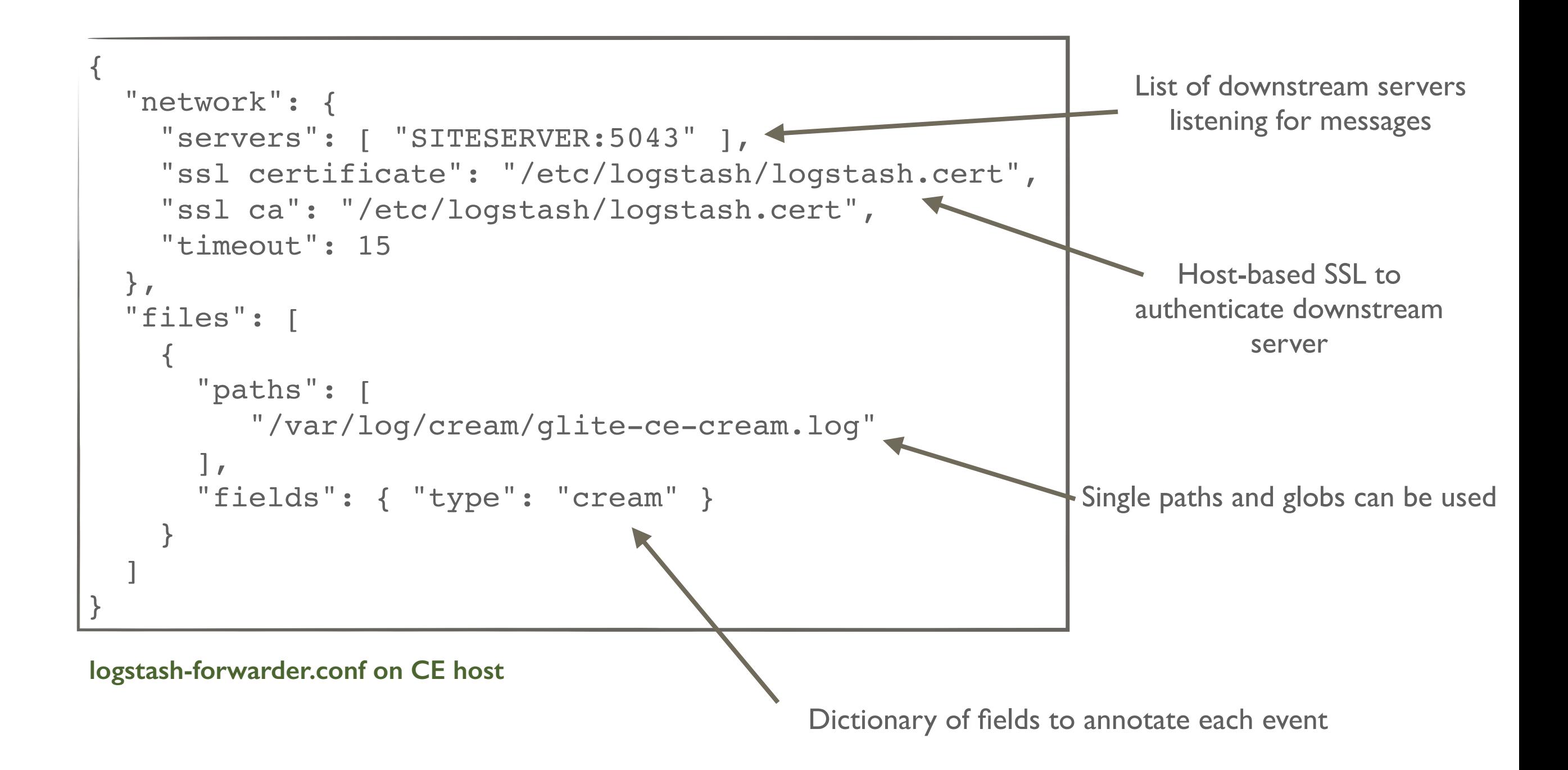

# **Site Logstash Configuration (1)**

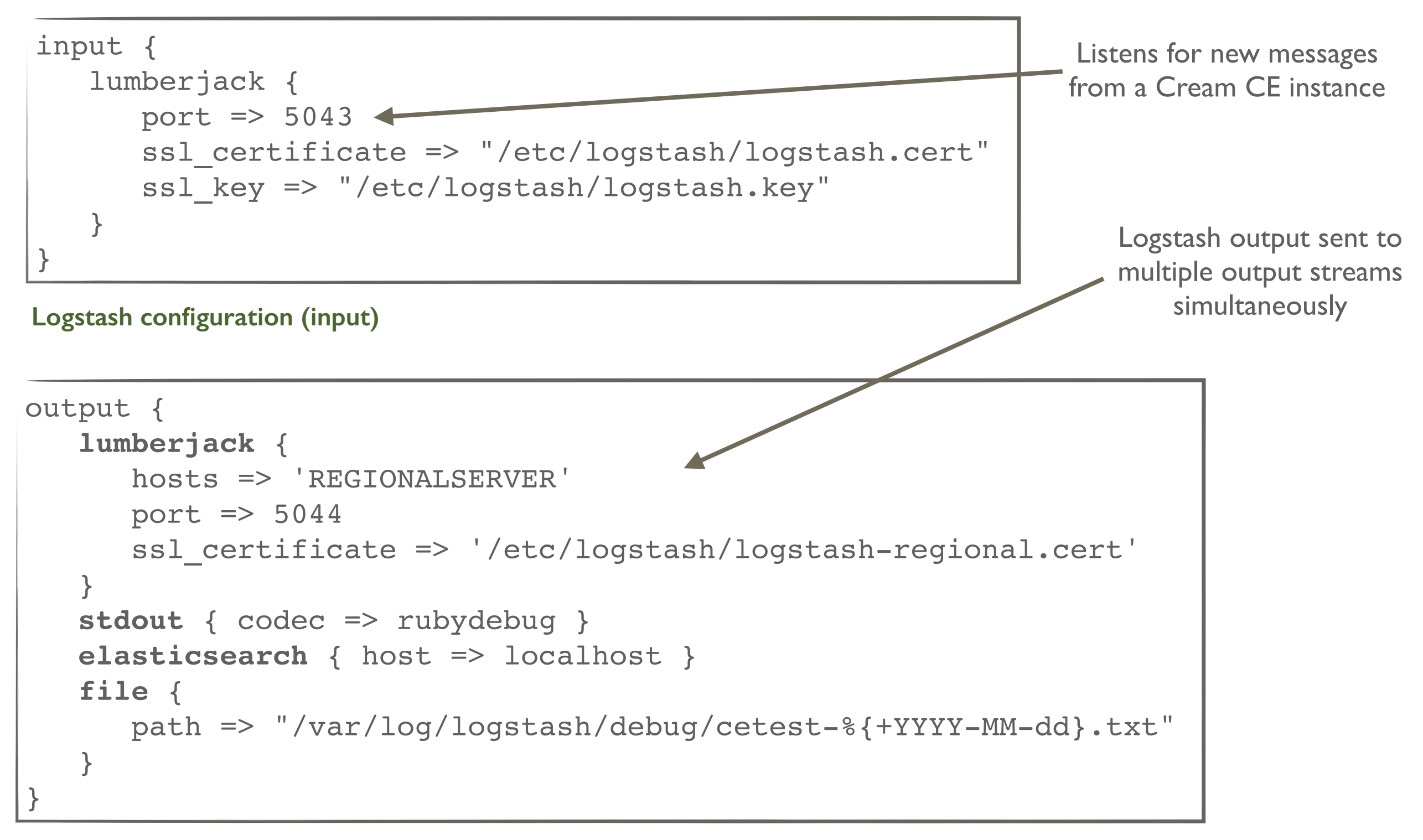

**Logstash configuration (output)**

# **Site Logstash Configuration (2)**

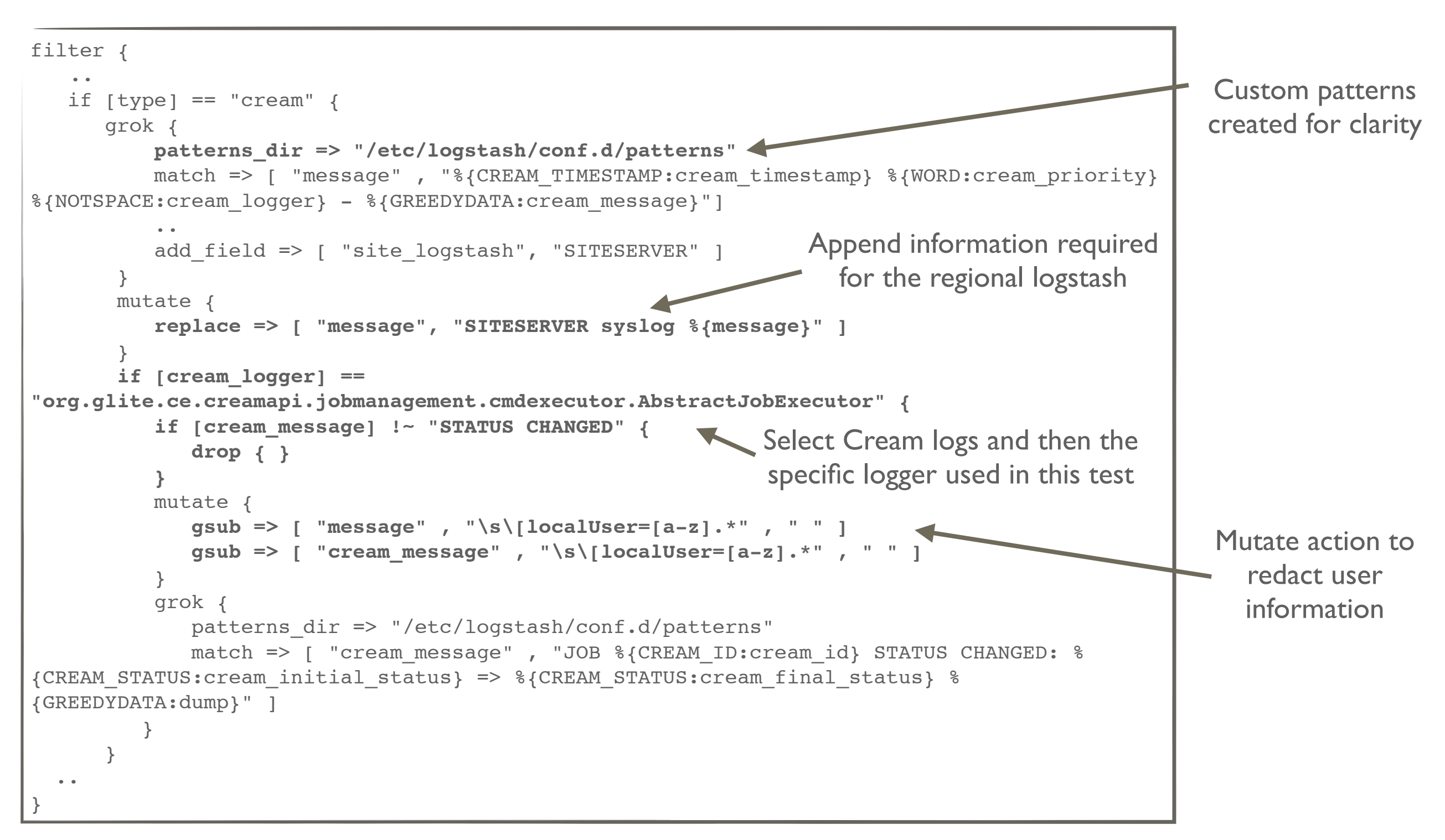

**Logstash configuration (filter)** 

#### **Kibana Regional View**

- Filtered Cream CE state change logs sent to regional ELK instance at Glasgow
- Consolidated data can be viewed from Kibana dashboard  $\mathbb{R}^n$

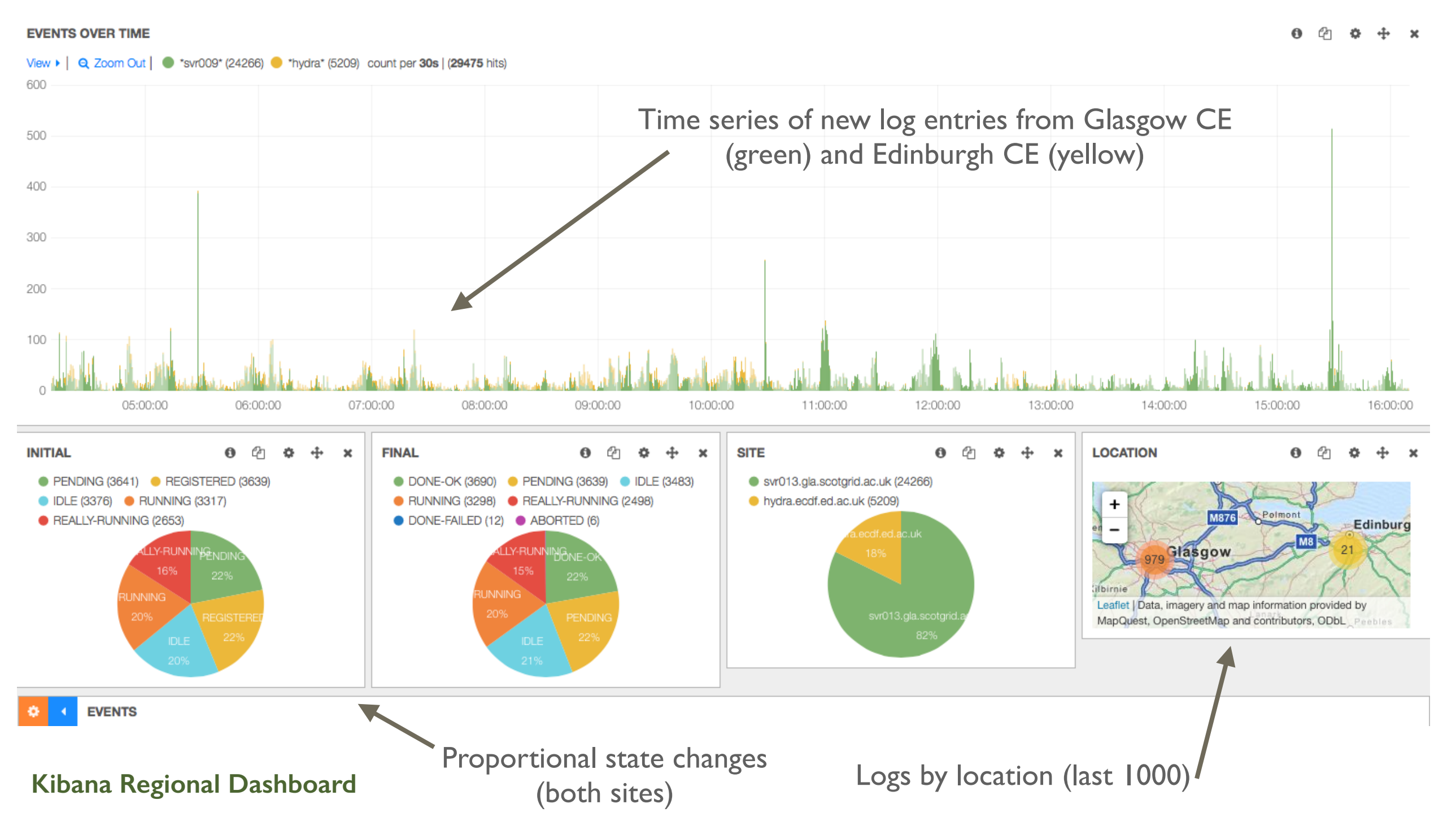

# **Application 1 - Future Work**

#### **Application Extensions**

- CREAM CE state change collection across two sites running for some time
- Expand logstash filter to include all useful Cream CE logging data
- Collect data from other volunteer sites into regional instance
- Enhance features on Kibana site and regional dashboards
- Abstract CE data collection to incorporate logs from other CE types (e.g. ARC) o.

#### **Similar Applications**

- Similar data collection and filtering logic can be applied to other site middleware:  $\mathcal{L}_{\mathcal{A}}$ 
	- Storage interface transaction logs  $\mathcal{L}_{\mathcal{A}}$
	- Worker node extensions (CVMFS logs and selected syslog messages)
	- ARGUS Authentication and Authorisation logs  $\mathcal{L}_{\mathcal{A}}$
	- BDII logging  $\mathcal{L}_{\mathcal{A}}$
	- APEL logging  $\mathcal{C}^{\mathcal{A}}$
	- **Perfsonar data**

# **Application 2 - Motivation**

- This application demonstrates how useful **time-series** data can be derived from **event-** $\mathbb{R}^3$ **based** data stored in Elastic search
- Illustrate how trending data can be extracted from local resource management system  $\mathcal{L}_{\mathcal{A}}$ (LRMS) job accounting records
- *Note:* we can probably get the same application from the source files without the ELK  $\mathcal{L}_{\mathcal{A}}$ platform - but will be less trivial to do so
- Show how can easily extend results to a suitable visualisation tool  $\mathcal{L}_{\mathcal{A}}$

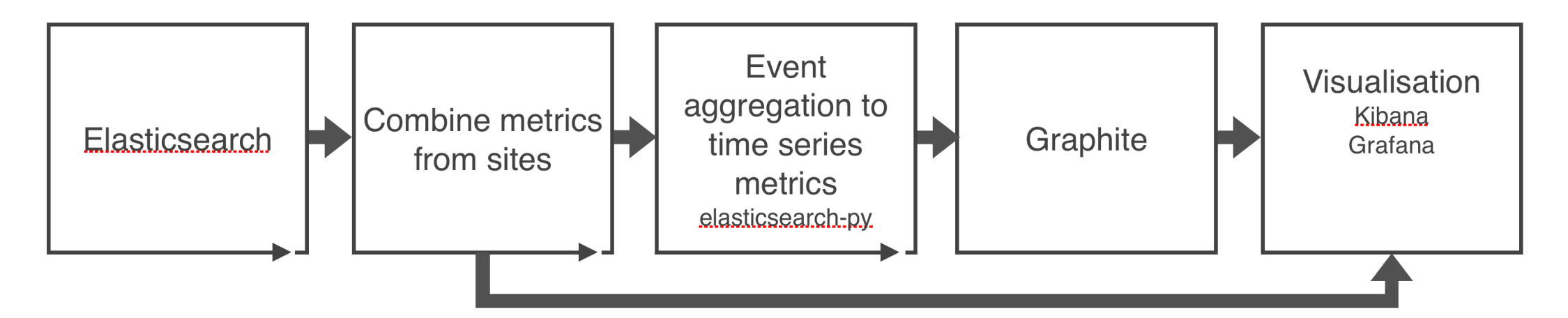

**Process diagram for the derivation of metrics and their aggregation for use in time series visualisation** 

# **Logstash Configuration (1)**

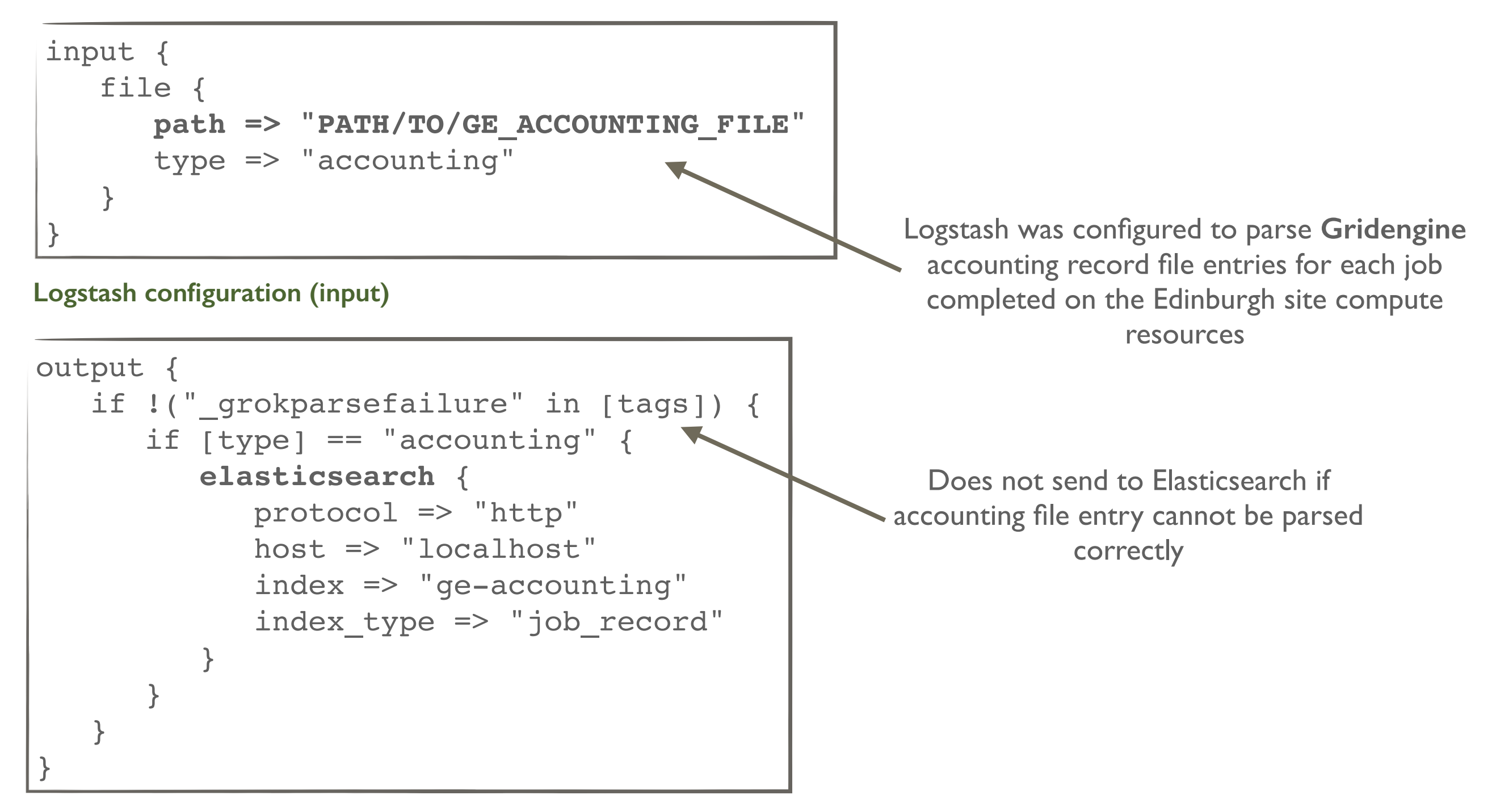

**Logstash configuration (output)**

# **Logstash Configuration (2)**

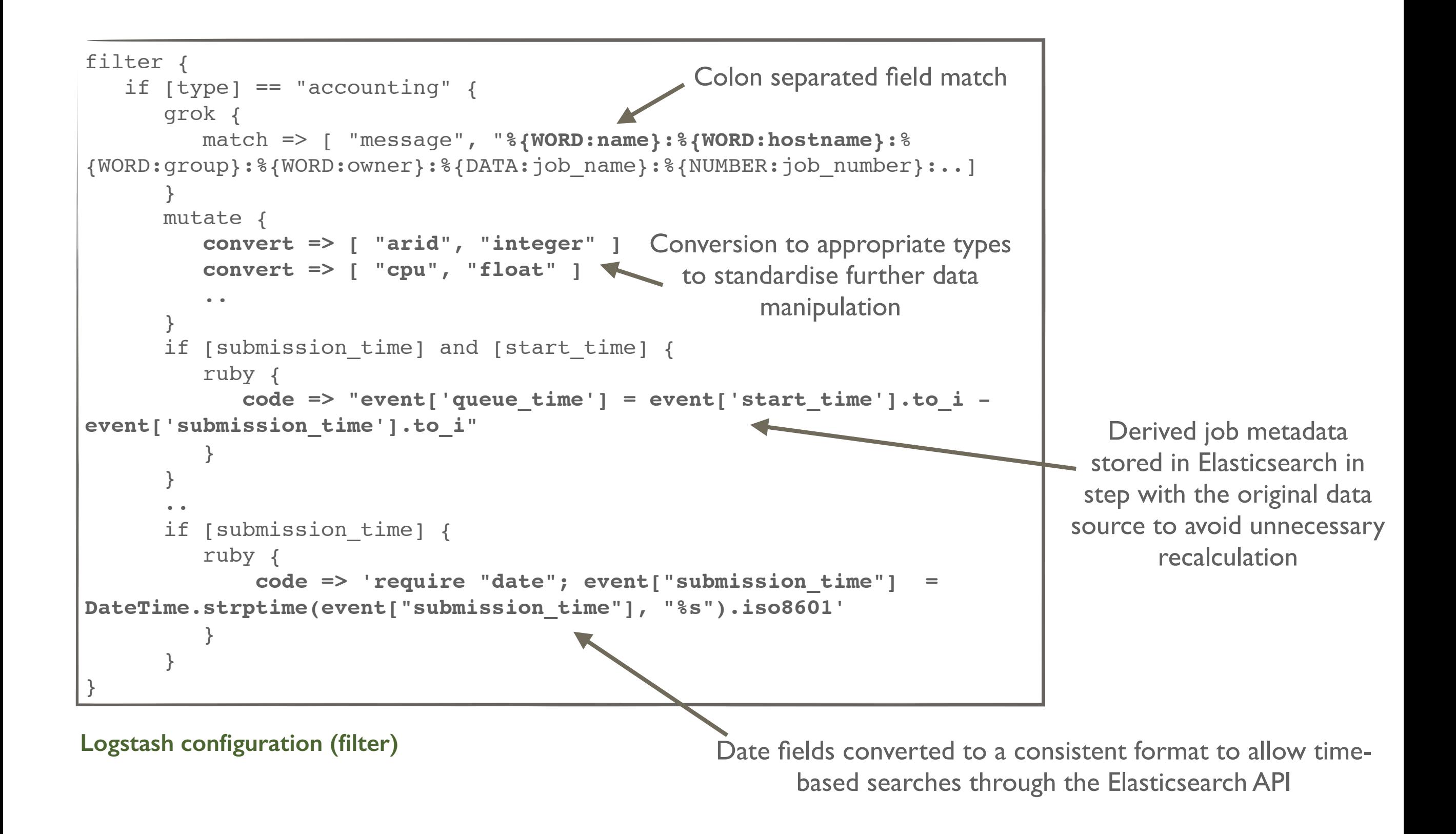

### **Analytics Example**

Python script then used to produce analytics data by retrieving job metadata through the **Elasticsearch-py** API

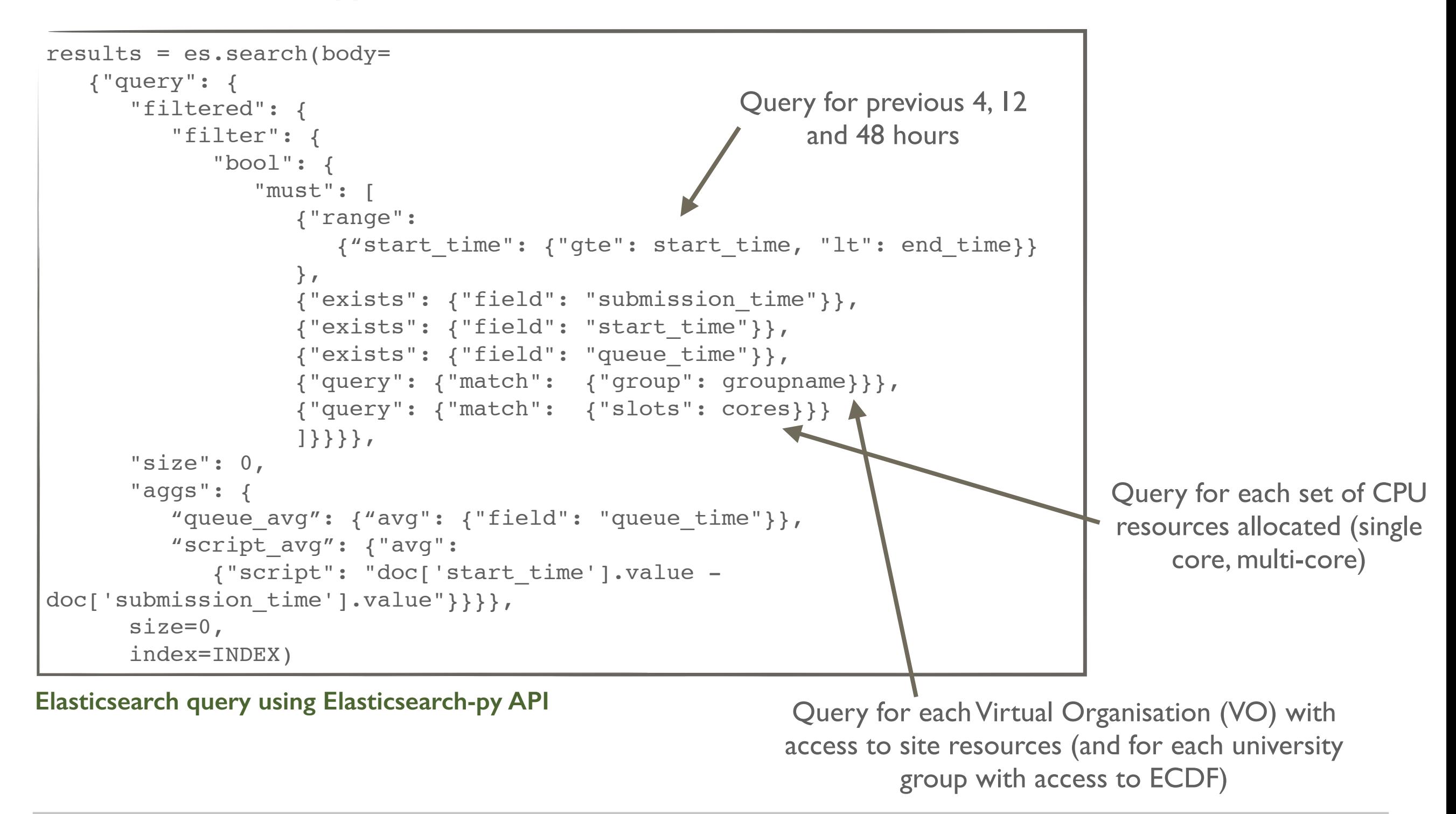

### **Graphite Integration**

- Analytics script scheduled to run every 10 minutes  $\mathbb{R}^2$
- **Average queue time** for different VOs and resources sent to **Graphite**  $\mathcal{L}_{\mathcal{A}}$
- Graphite was considered best option for storing derived time series data  $\mathcal{L}_{\mathcal{A}}$
- Allows **Grafana** to be used to visualise time-series data  $\overline{\phantom{a}}$ 
	- **Similar in scope to the Kibana interface**

```
metricvaluestr = "8.2f" % queue time
metrictimestr = str (time.mktime(end date.timetuple()))
message = metricname + " " + metricvaluestr + " " + metrictimestr + "\n \n \begin{bmatrix}\n n\n \end{bmatrix} if (dographite):
   sock = socket.socket()
   sock.connect((CARBON_SERVER, CARBON_PORT))
   sock.sendall(message)
   sock.close()
```
**Data export to Graphite through Python**

#### **Grafana Example View**

Rolling averages of overall job queue times for three chosen sampling periods indicate the transient and long term trends in scheduling conditions

> The average queue time for sample VOs

Overall average queue time trends for jobs requesting different CPU resources (1-core versus 8-core)

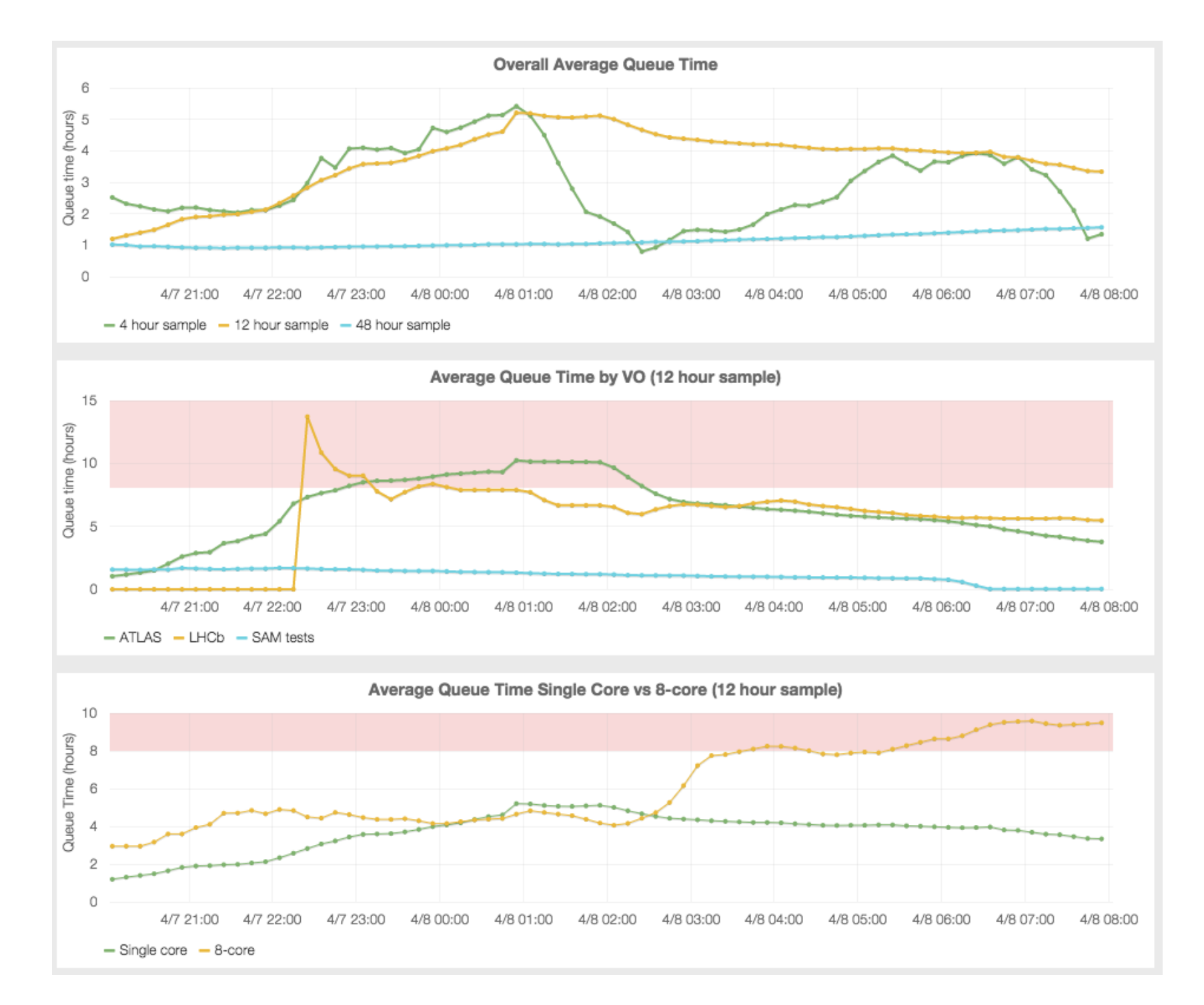

**Rolling average queue times displayed in Grafana**

# **Ongoing Work**

#### **Application Extensions**

- Now looking into expanding analytics scope from Gridengine data sources
- **qstat** parsing of queued and running jobs will give a more representative **live** view of  $\mathcal{C}^{\mathcal{A}}$ scheduling conditions
- Inclusion of new derived metrics such as **job throughput** and **rolling resource share**
- Some challenges in the integration of multiple data sources  $\mathbb{R}^n$

#### **Expansion to Regional View**

- Analytics data is retrieved through the Elasticsearch API and **not** at the data source
- Therefore we can reuse the same analytics scripts for LRMS implementations at other computing sites
- Only need to make changes to the Logstash configuration
- Same application can also be run on a much larger dataset at the regional instance
- Using Condor implementation at Glasgow as second example data source

#### **Future Directions**

- Best practices need to be considered before we move to a production-level solution  $\overline{\mathbb{R}}$ 
	- The resiliency of dataset storage in Elasticsearch  $\mathcal{L}_{\mathcal{A}}$
	- Scaling limitations of data ingestion and transport  $\mathcal{L}_{\mathcal{A}}$
	- Extensive treatment of the security implications with sharing site data  $\mathcal{L}_{\mathcal{A}}$

![](_page_15_Figure_5.jpeg)

**Process diagram for further analytics applications** 

#### **Further Applications**

- Automatic notification of error conditions to other monitoring frameworks
- Threshold monitoring for issue pre-emption (e.g. removal of a worker node)  $\mathcal{L}_{\mathcal{A}}$
- Harnessing supervised machine learning techniques to automatically identify emerging П trends and spurious activities
- Per-job system resource utilisation profiling on worker nodes

#### **Conclusions**

- It has been shown that the construction of a site-oriented analytics platform for WLCG  $\mathcal{L}_{\mathcal{A}}$ computing sites is feasible by the use of emerging open-source analytics tools such as Elasticsearch, Logstash and Kibana
- Minimal extensions are required to generate a multi-tiered distributed solution which  $\mathcal{C}$ enabled relevant data to be forwarded to a regional instance to allow common trends to be identified across Grid computing sites
- Further data analytics by the use of third party tools and customised scripts acting on the  $\mathbb{R}^n$ primary or derived datasets
- We will now look towards developing this work in collaboration with HEP and WLCG communities with the aim of potential deployment at other participating Grid computing sites
- We would like to open this up for further collaboration to develop a common  $\mathcal{L}_{\mathcal{A}}$ framework. **Please let us know if you are interested!**